## CS Scholars

## April 18 and April 20, 2017

## **1 Warm Up**

Suppose we have the following table vidya\_gaems:

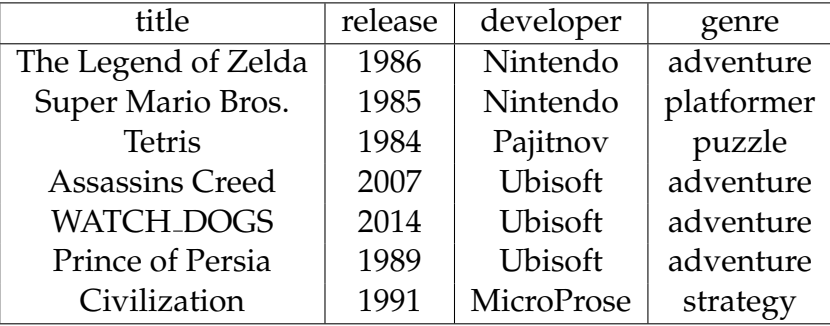

- 1. Write a query that selects the title and genre of vidya\_gaems developed by Ubisoft in chronological orders.
- 2. Write a query that outputs the title of vidya<sub>-gaems</sub> between the release of 1990 and 2016 in alphabetical order.

Assume that the following table of movie ratings has been created:

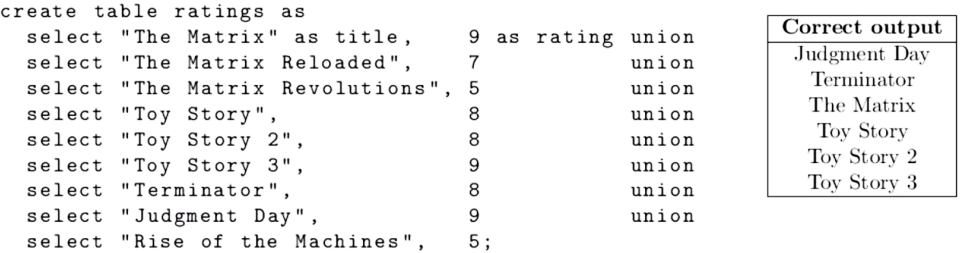

3. Select the titles of all movies that have a rating greater than 7 in alphabetical order.

Suppose we have the following tables:

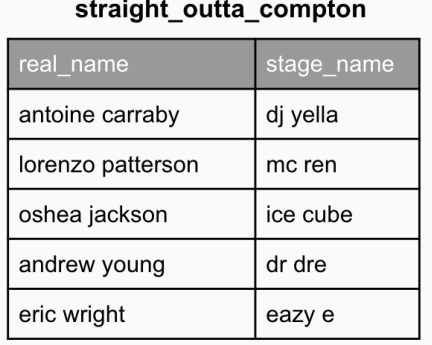

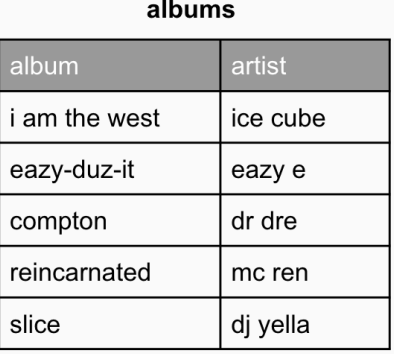

1. Write a query that will output the real name of each member and his album in alphabetical order (by name).

**3 Aggregation**

Suppose we have the following tables:

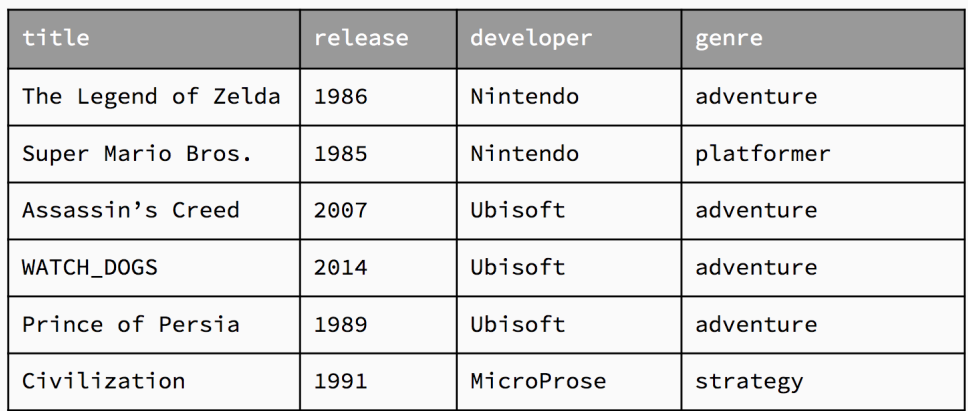

1. Select the title and the release of the oldest game for each developer.

1. A Hamming number is a positive integer that has no prime factors other than 2, 3, or 5. That is, all Hamming numbers are pow(2, i) \* pow(3, j) \* pow(5, k) for some non-negative integers i, j, and k. The first 20 Hamming numbers are 1, 2, 3, 4, 5, 6, 8, 9, 10, 12, 15, 16, 18, 20, 24, 25, 27, 30, 32, and 36. Complete the SQL statements below so that the final statement generates a single-column table that contains as its rows the Hamming numbers less than 100 in increasing order.

CREATE TABLE t AS SELECT 2 AS k UNION SELECT 3 UNION SELECT 5;

WITH ham(n) AS (

SELECT \_\_\_\_\_\_\_\_\_\_\_\_\_\_\_\_\_\_\_\_ UNION

SELECT **with a set of the set of the set of the set of the set of the set of the set of the set of the set of the set of the set of the set of the set of the set of the set of the set of the set of the set of the set of th** 

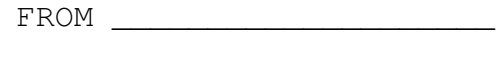

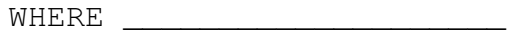

) SELECT n FROM ham ORDER BY n;

2. Suppose we have the following table:

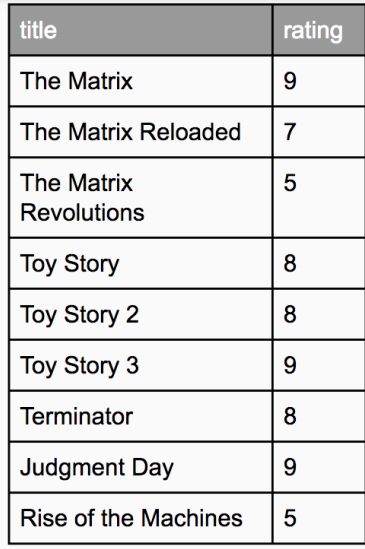

Select the titles of all movies which at least 2 other movies have the same rating. The results should appear in alphabetical order. Repeated results are acceptable. *You may only use the SQL features introduced in this course*.

with

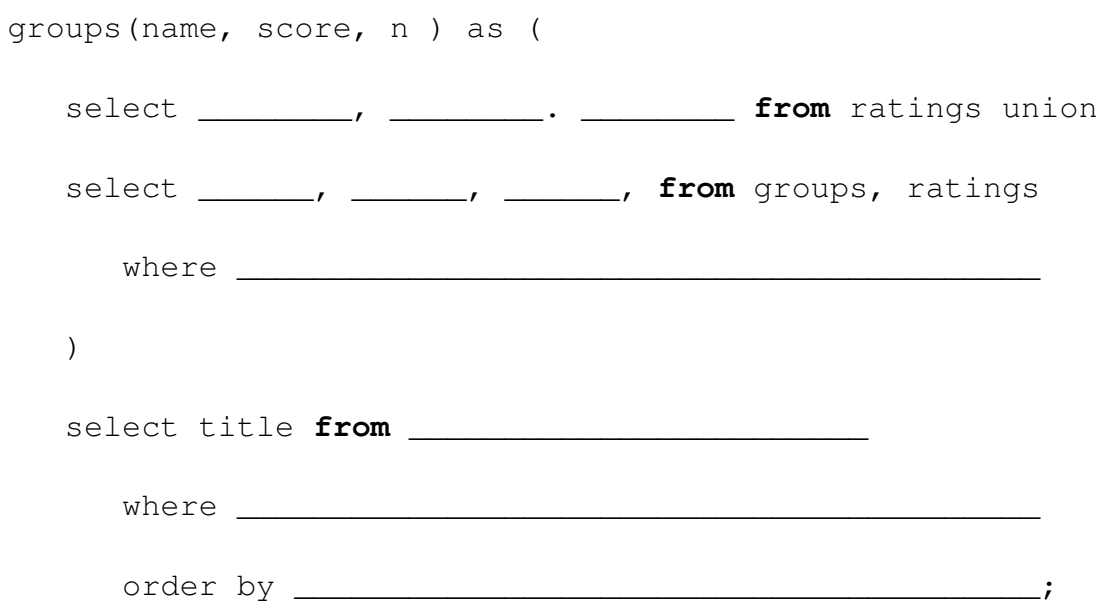